## **? 2024 !** )

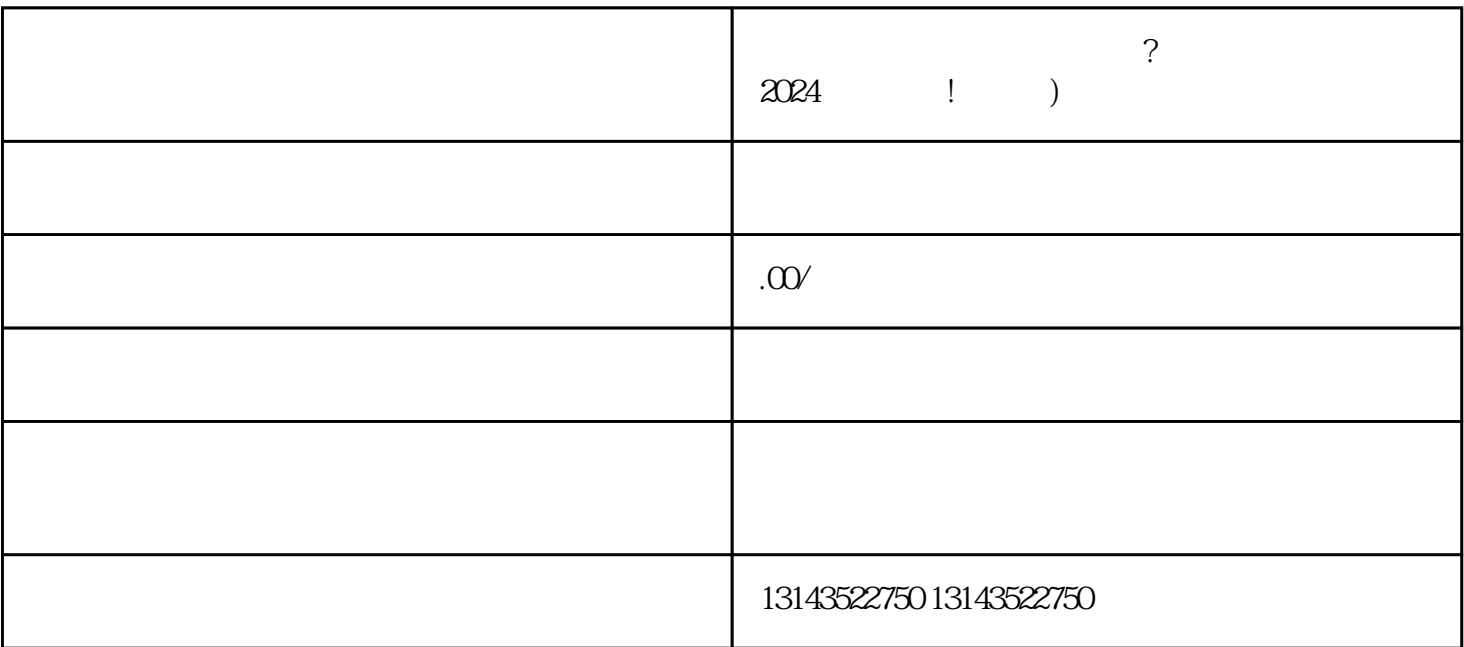

 $1.$ 

 $V$ 

 $\sim$  2.  $\sim$  0.  $\sim$  0.  $\sim$ 

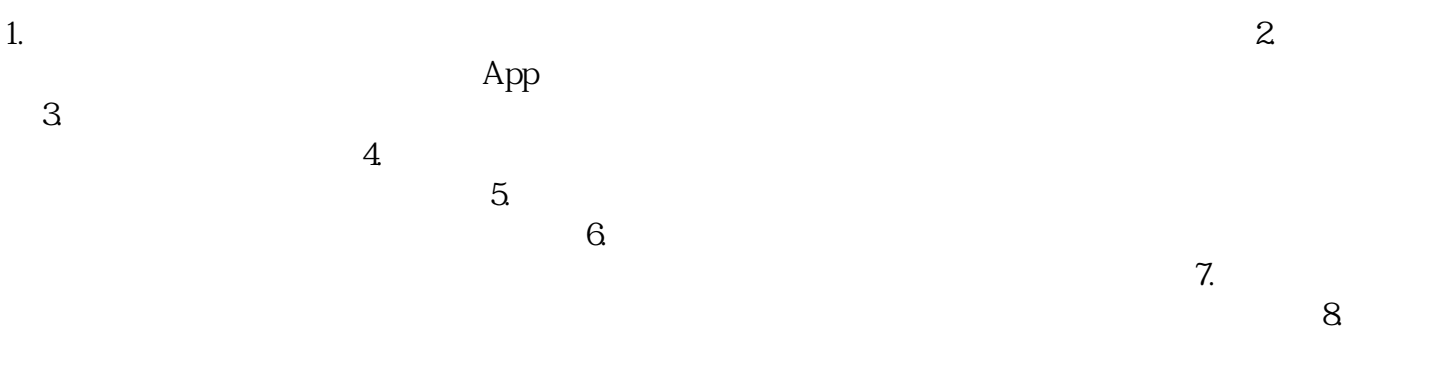

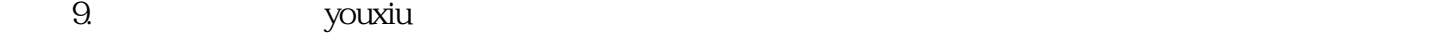